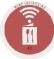

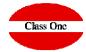

# Configuration

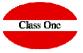

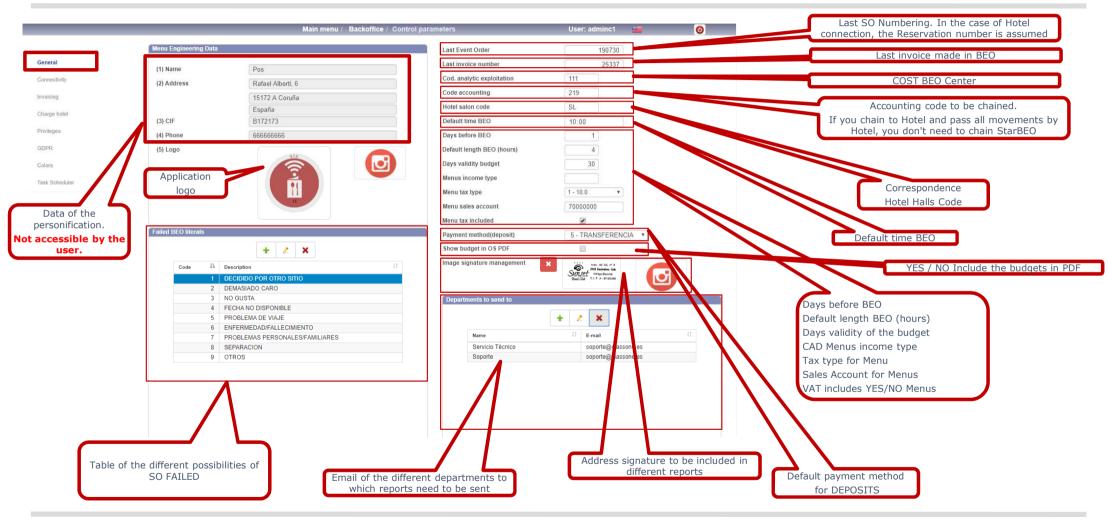

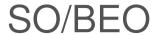

### **B.7. Configuration**

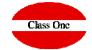

|                |                         |           | Main menu / | Backoffice / Co | ntrol paran | neters     |              | User: adminc1 | 0        |
|----------------|-------------------------|-----------|-------------|-----------------|-------------|------------|--------------|---------------|----------|
| (2)            | Token API               | events    |             |                 |             | POS        |              |               | ✓ Check! |
| General        | Restaurants corporative |           |             | ×               | Check!      | Host       | localhost    |               |          |
| Connectivity   | Host                    |           |             |                 |             | Port       | 9095         |               |          |
| Invoicing      | Port                    |           |             |                 |             |            |              |               |          |
| Charge hotel   |                         |           |             |                 |             | Name       | possun       |               |          |
| Privileges     | Token                   |           |             |                 |             | Token      | sunset       |               |          |
| GDPR           | ld.                     |           |             |                 |             | Accounting |              |               |          |
| Colors         | Economato               |           |             | ✓               | Check!      | Host       |              |               |          |
| Task Scheduler | Host                    | localhost |             |                 |             | Port       |              |               |          |
|                | Port                    | 9095      |             |                 |             | Hotel Old  |              |               |          |
|                | Name                    | ecosun    |             |                 |             | Host       |              |               |          |
|                | Token                   | sunset    |             |                 |             | Port       |              |               |          |
|                | Mail Configuration      |           |             |                 |             | Hotel New  |              |               | X Check! |
|                | Host                    |           |             |                 |             | Host       | 213.60.47.88 |               |          |
|                | Port                    |           |             |                 |             | Port       | 9091         |               |          |
|                | User                    |           |             |                 |             | Name       | sunset       |               |          |
|                | Password                |           |             |                 |             | Token      | sunset       |               |          |
|                | From                    |           |             |                 |             |            |              |               |          |

Interconnection with the Web Services of the rest of the Applications

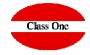

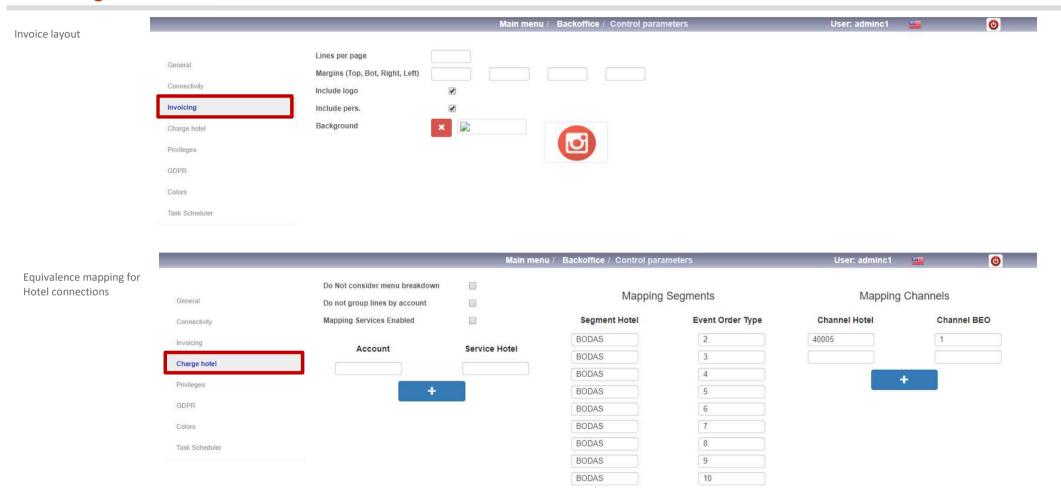

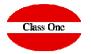

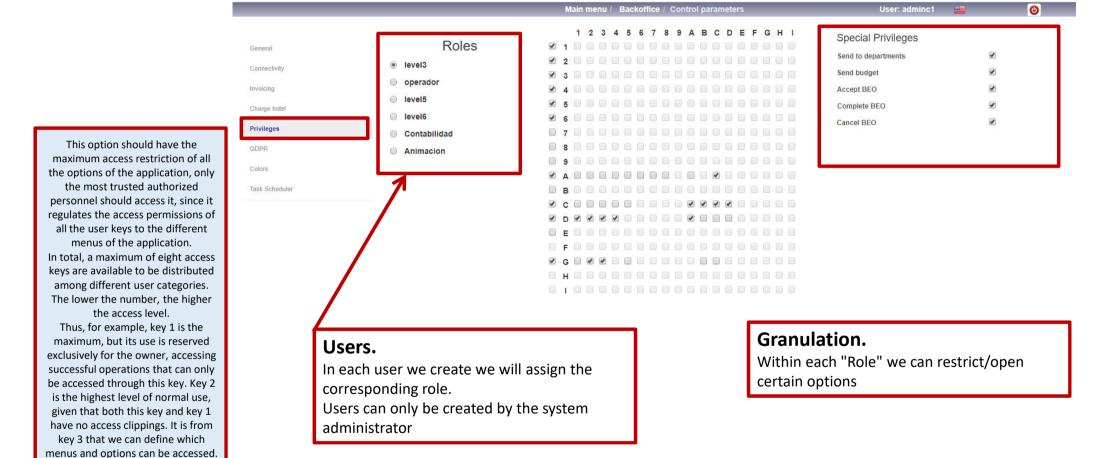

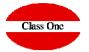

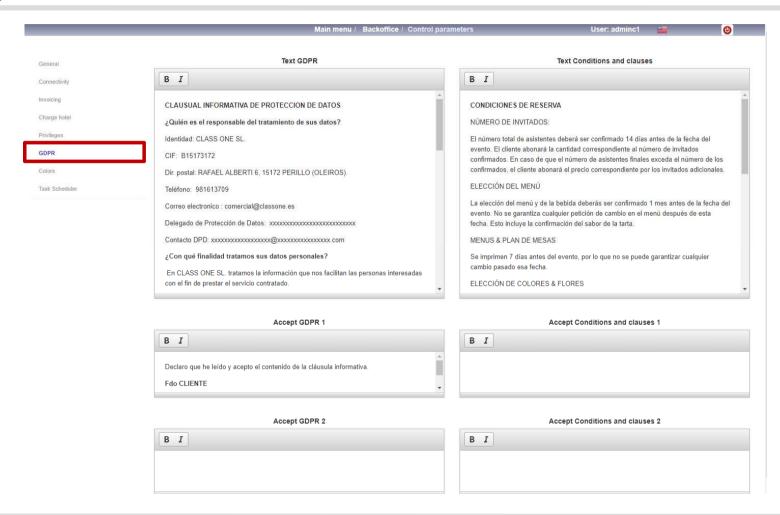

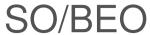

### **B.7. Configuration**

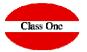

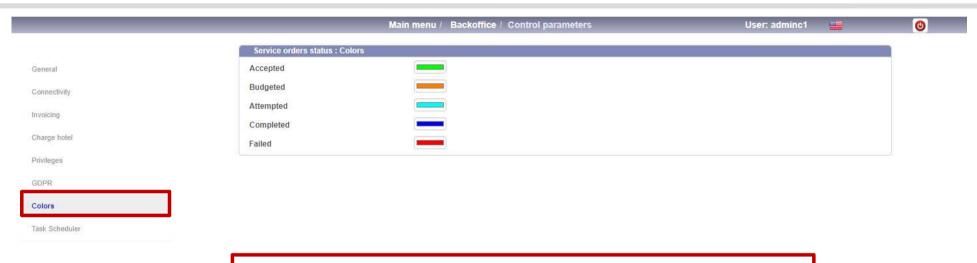

#### **SO Status Colors.**

We can decide which colors are going to appear in a SO according to the state it is in

#### **B.7. Configuration**

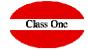

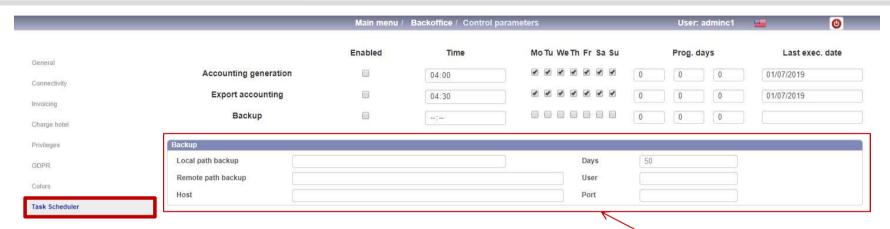

In this tab we can define the different programs that the program wants us to do, for example, make a backup at a certain time and day, that the night closing becomes automatic, that exports the data to accounting, and so on.

**Backup:** We define the local and/or remote route, host, User, Port...